## **PASSO A PASSO PARA SE INSCREVER NO**

## **5º CONGRESSO DE EDUCAÇÃO FÍSICA**

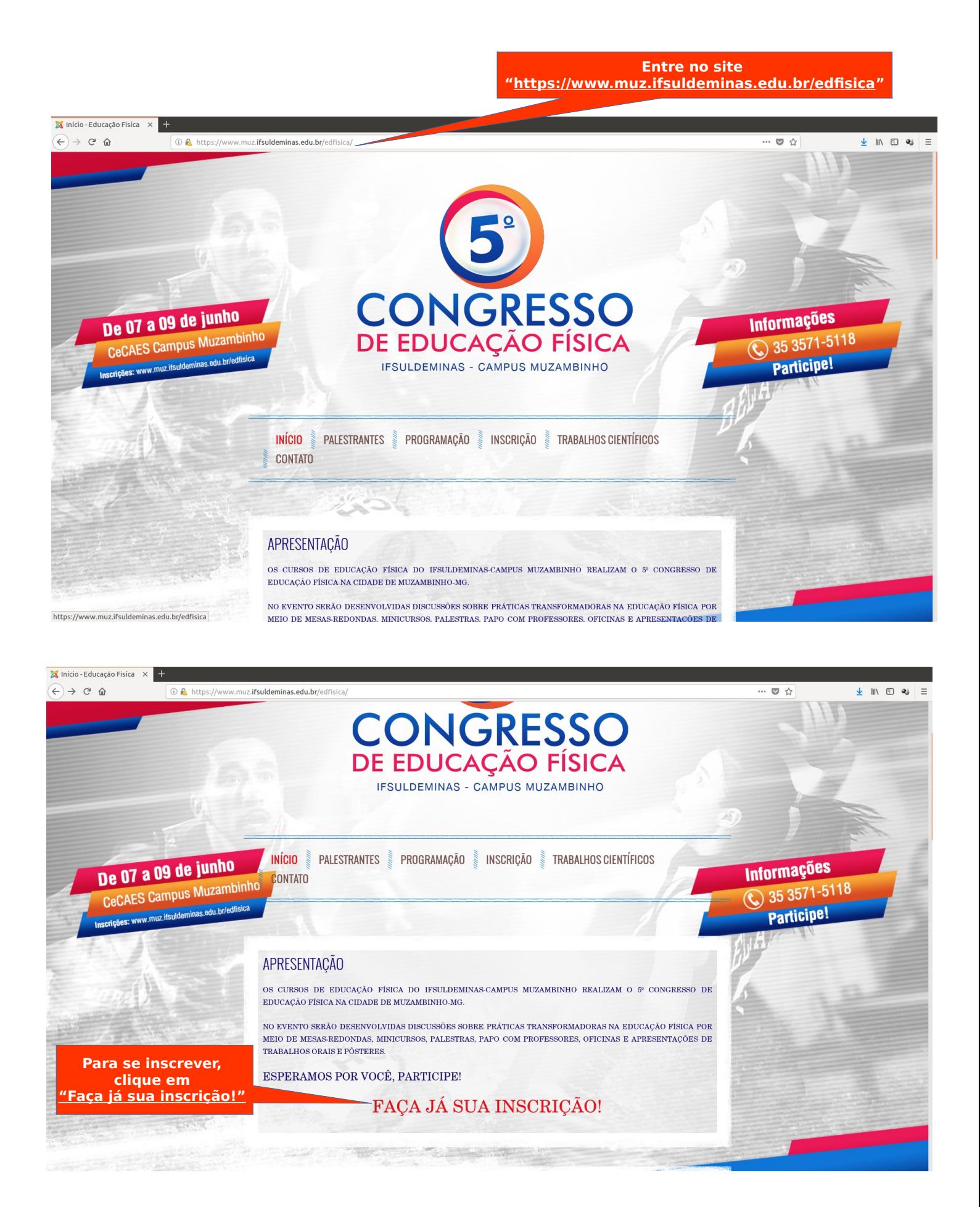

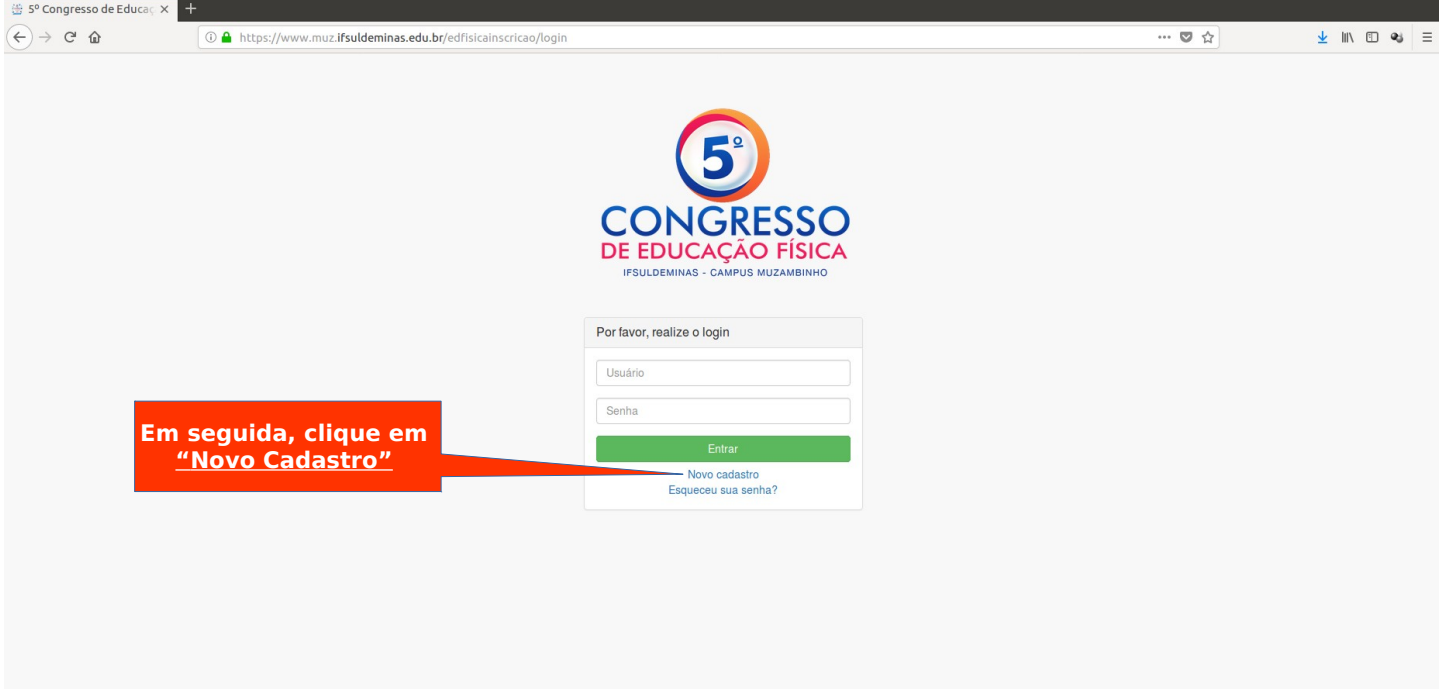

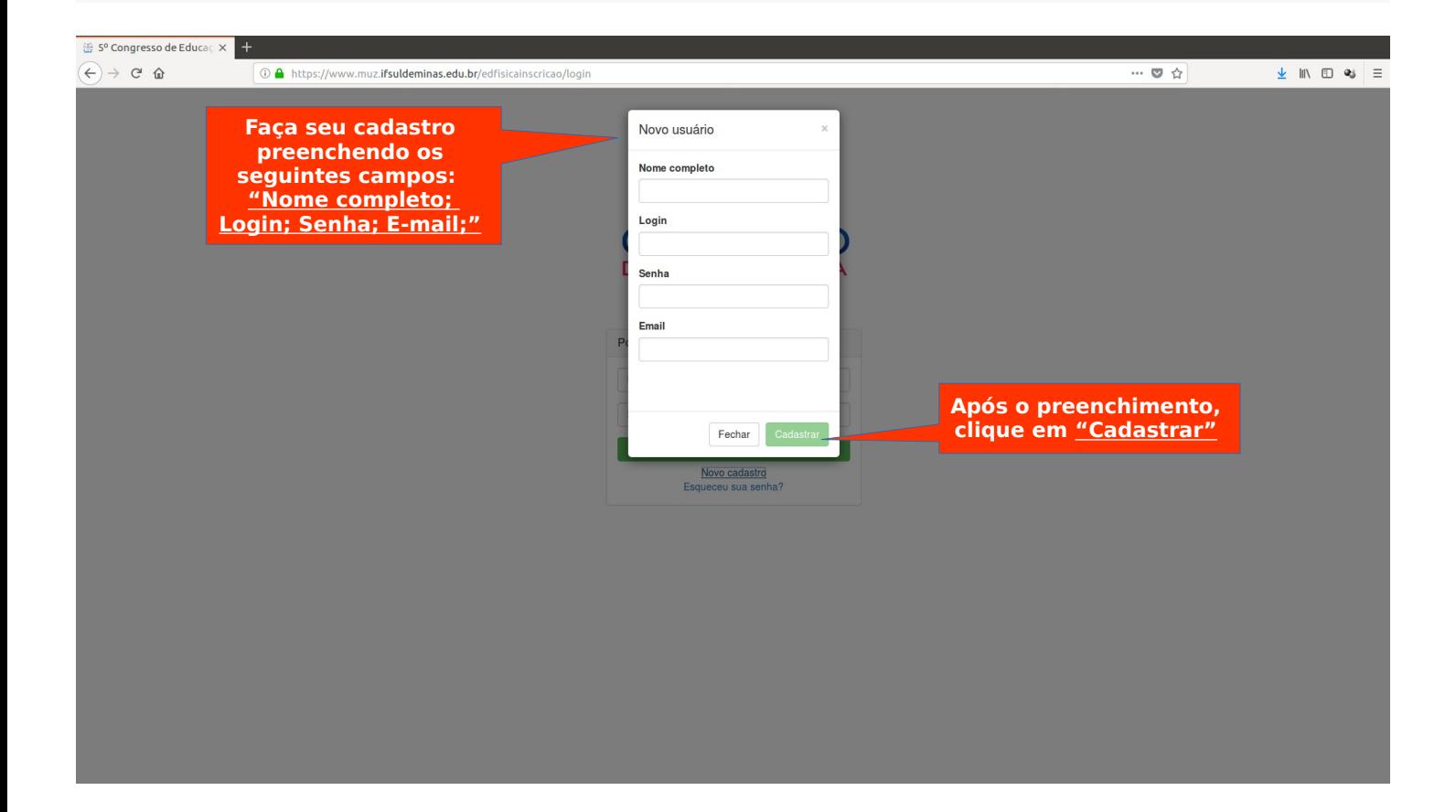

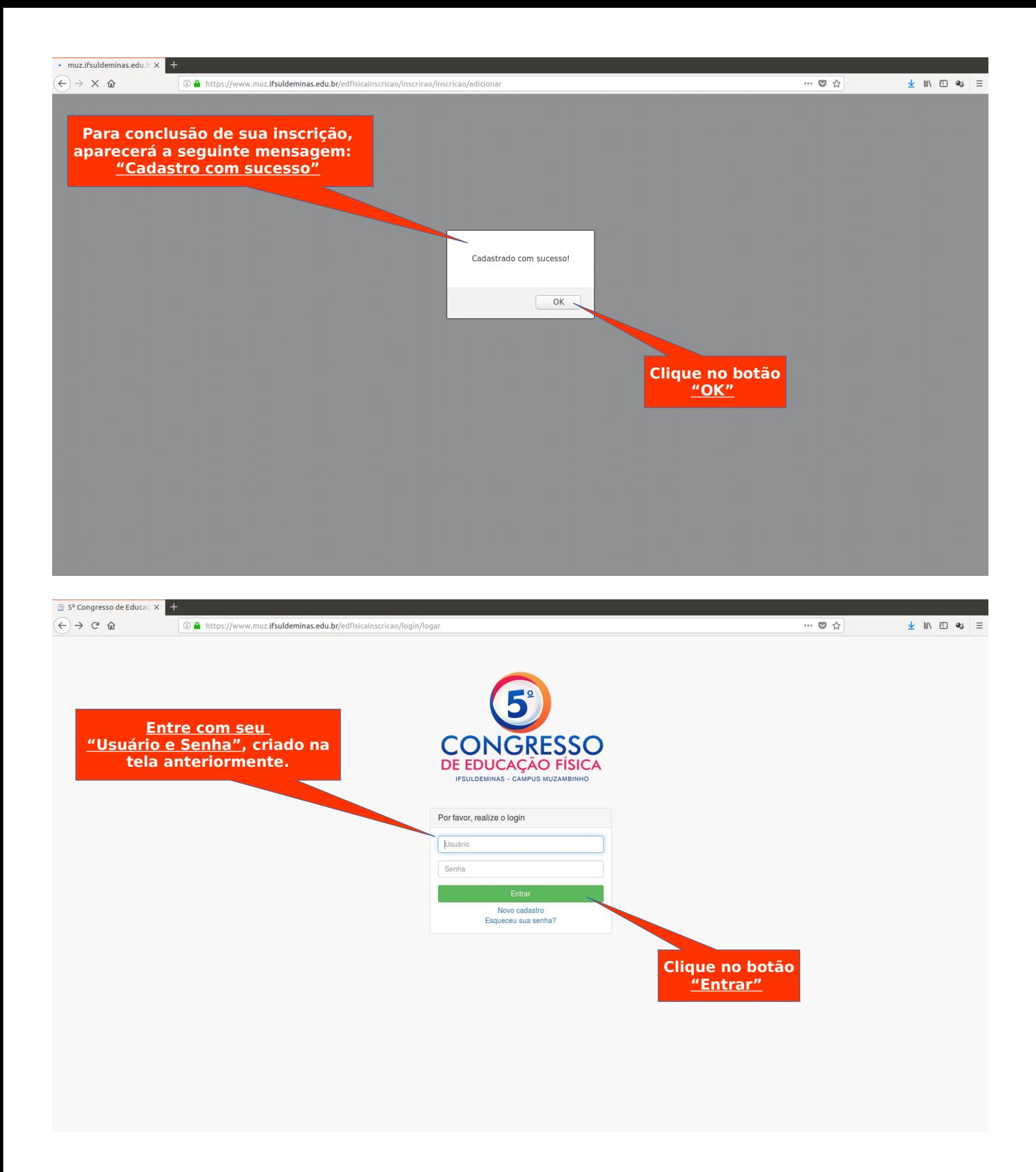

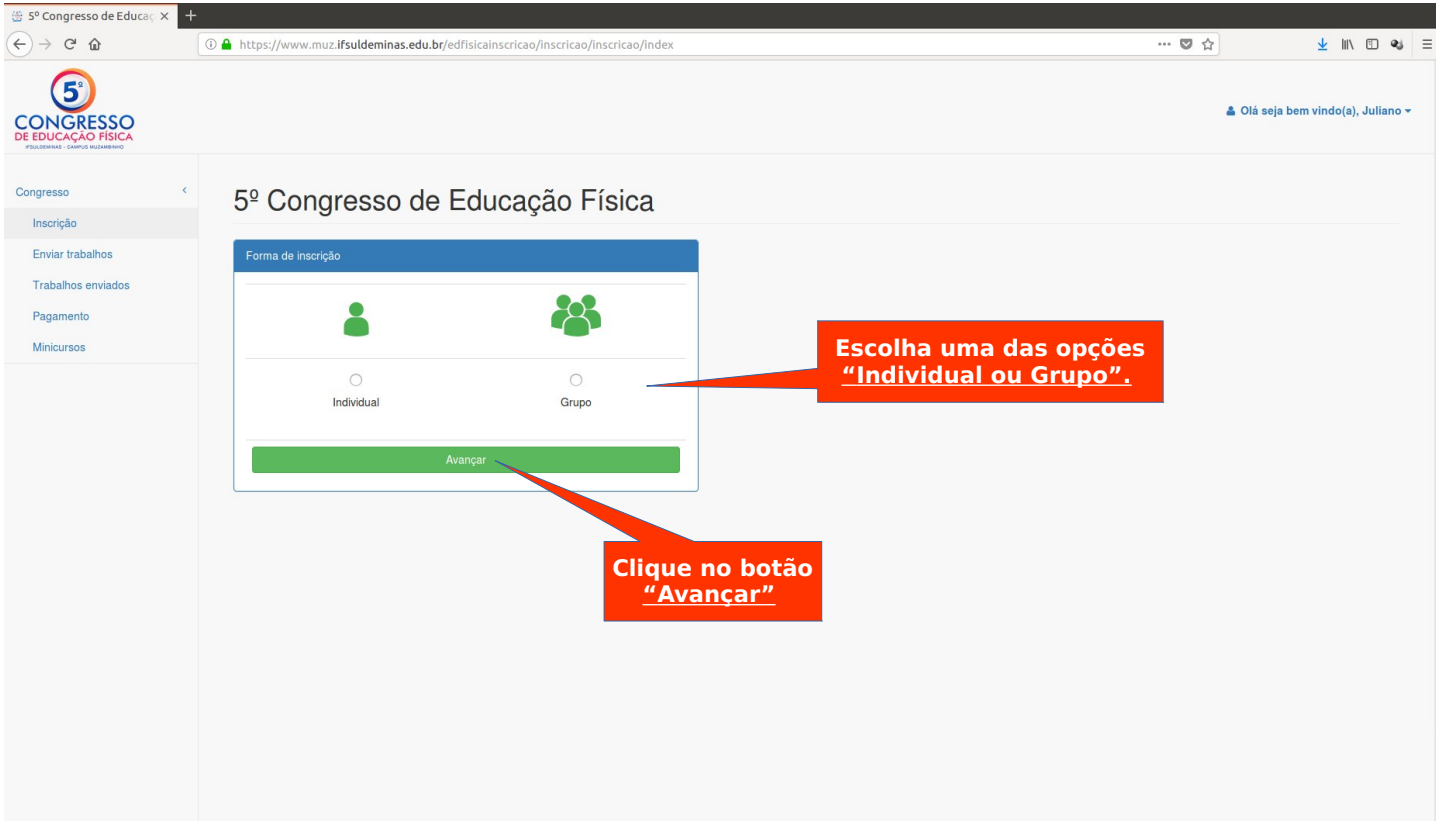

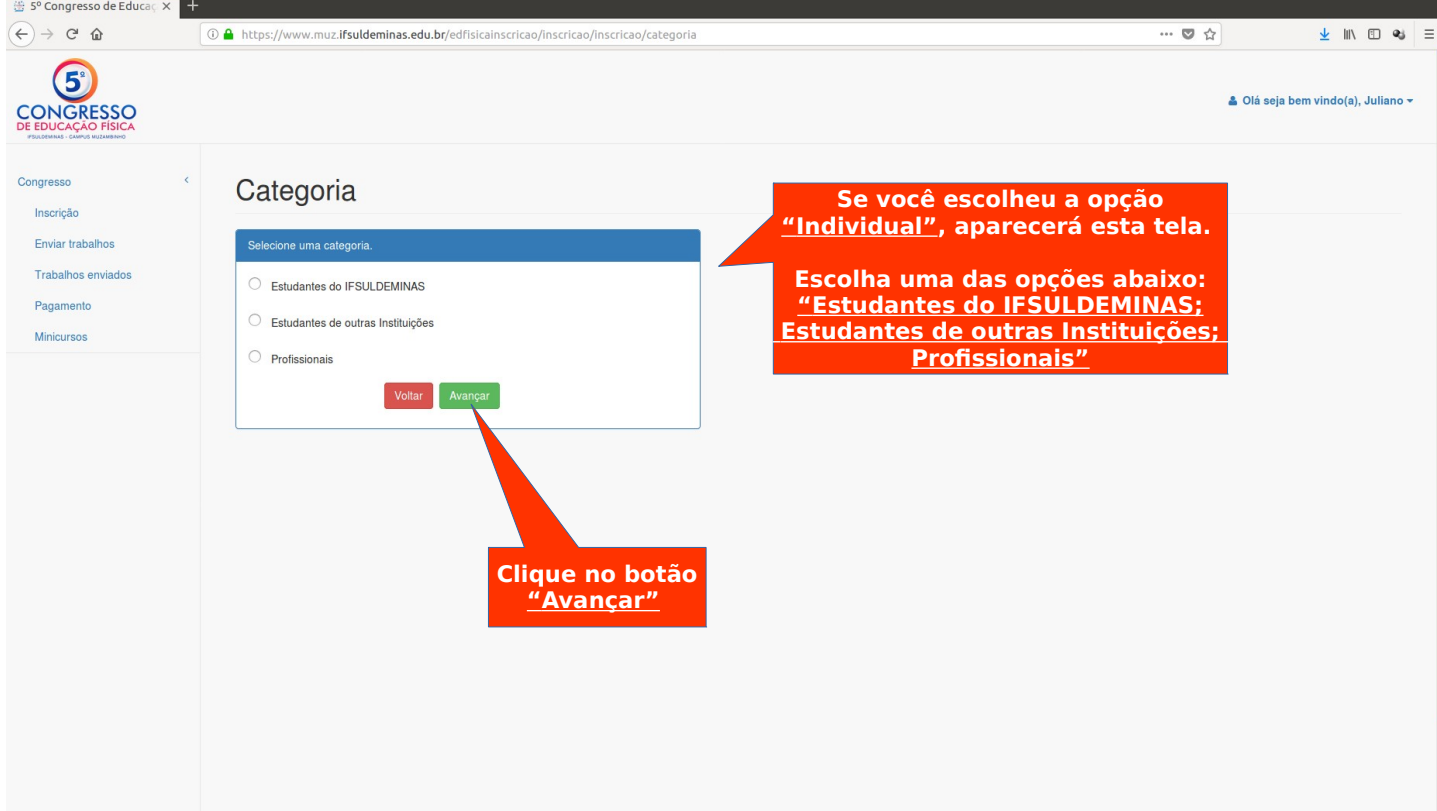

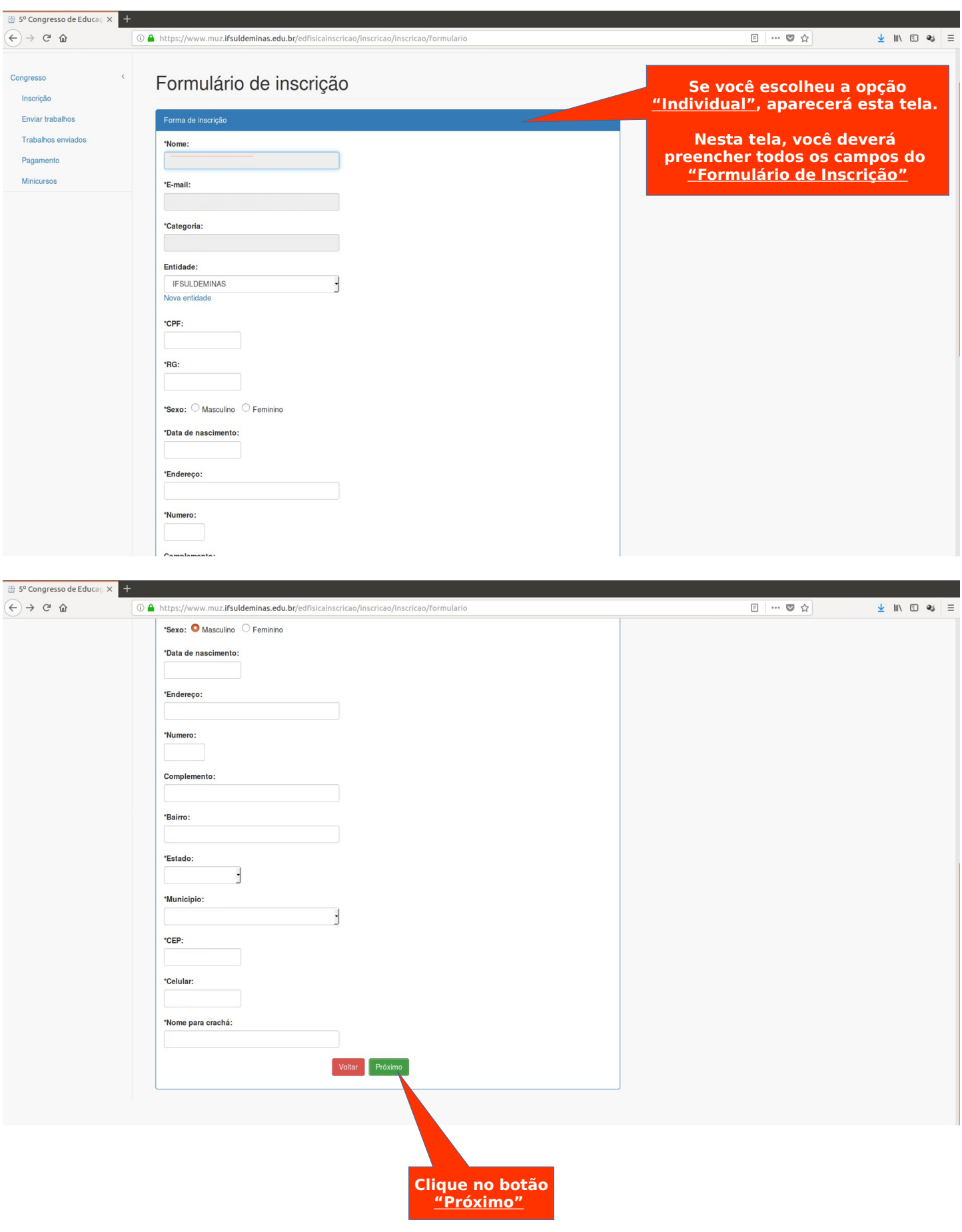

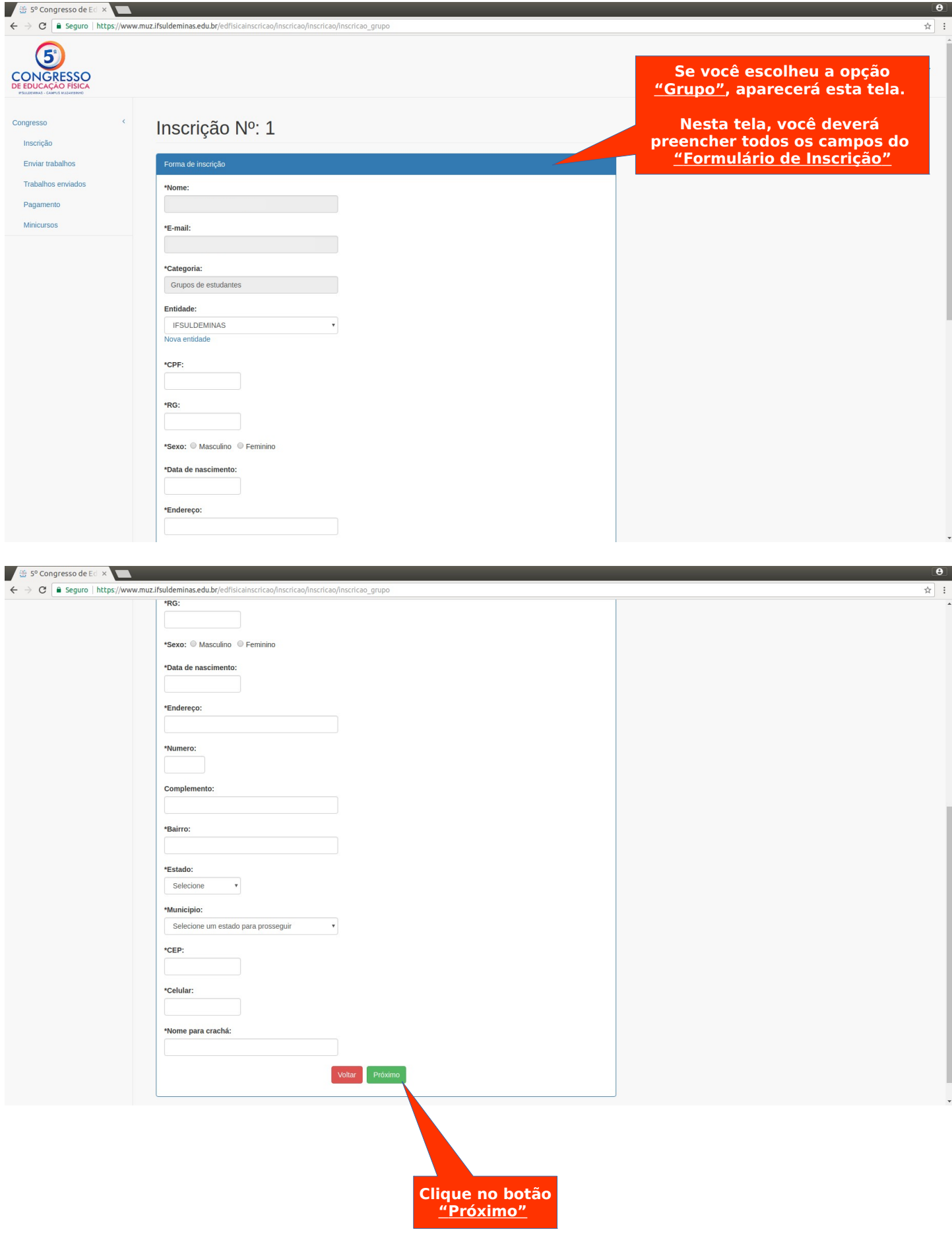

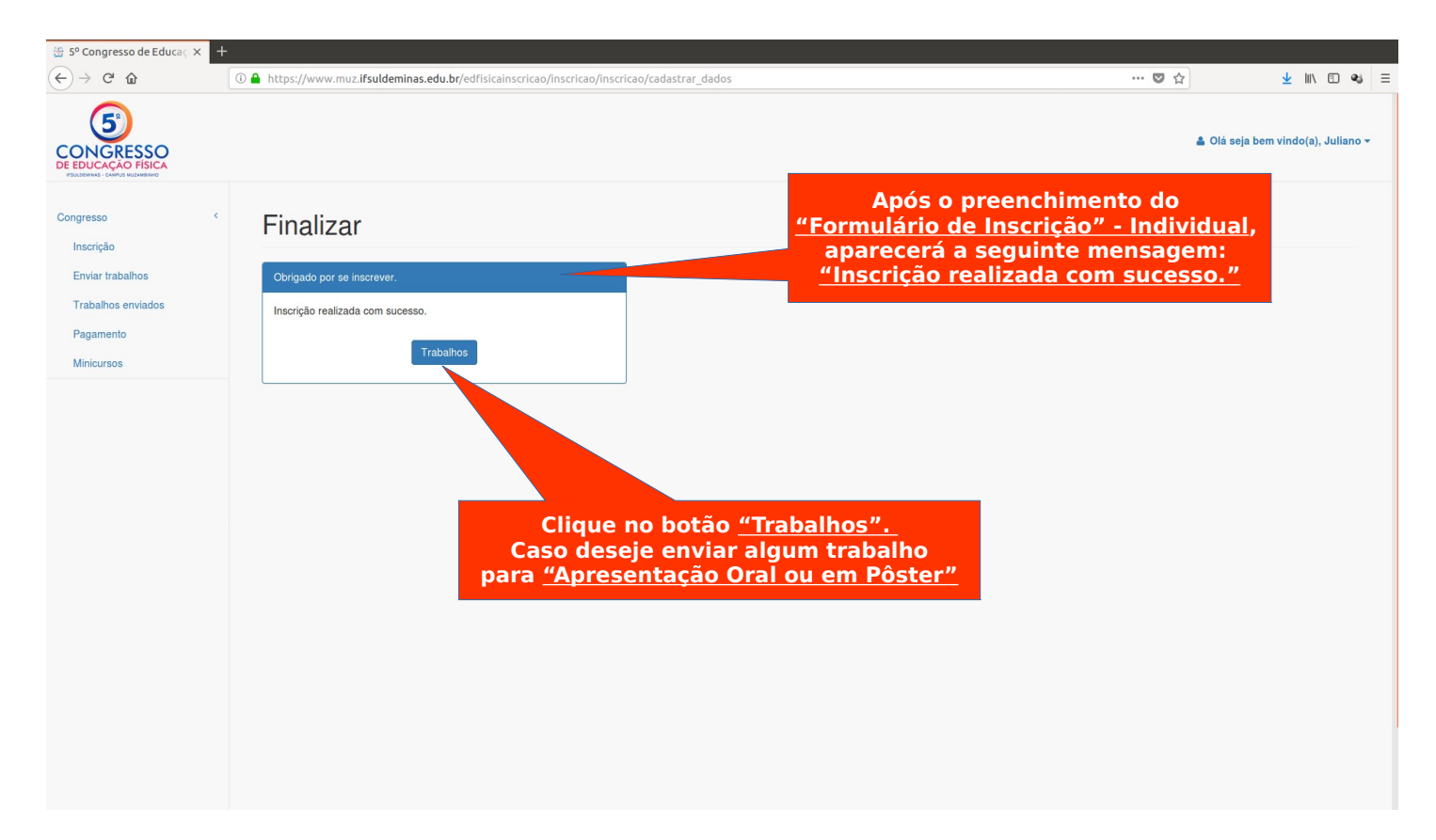

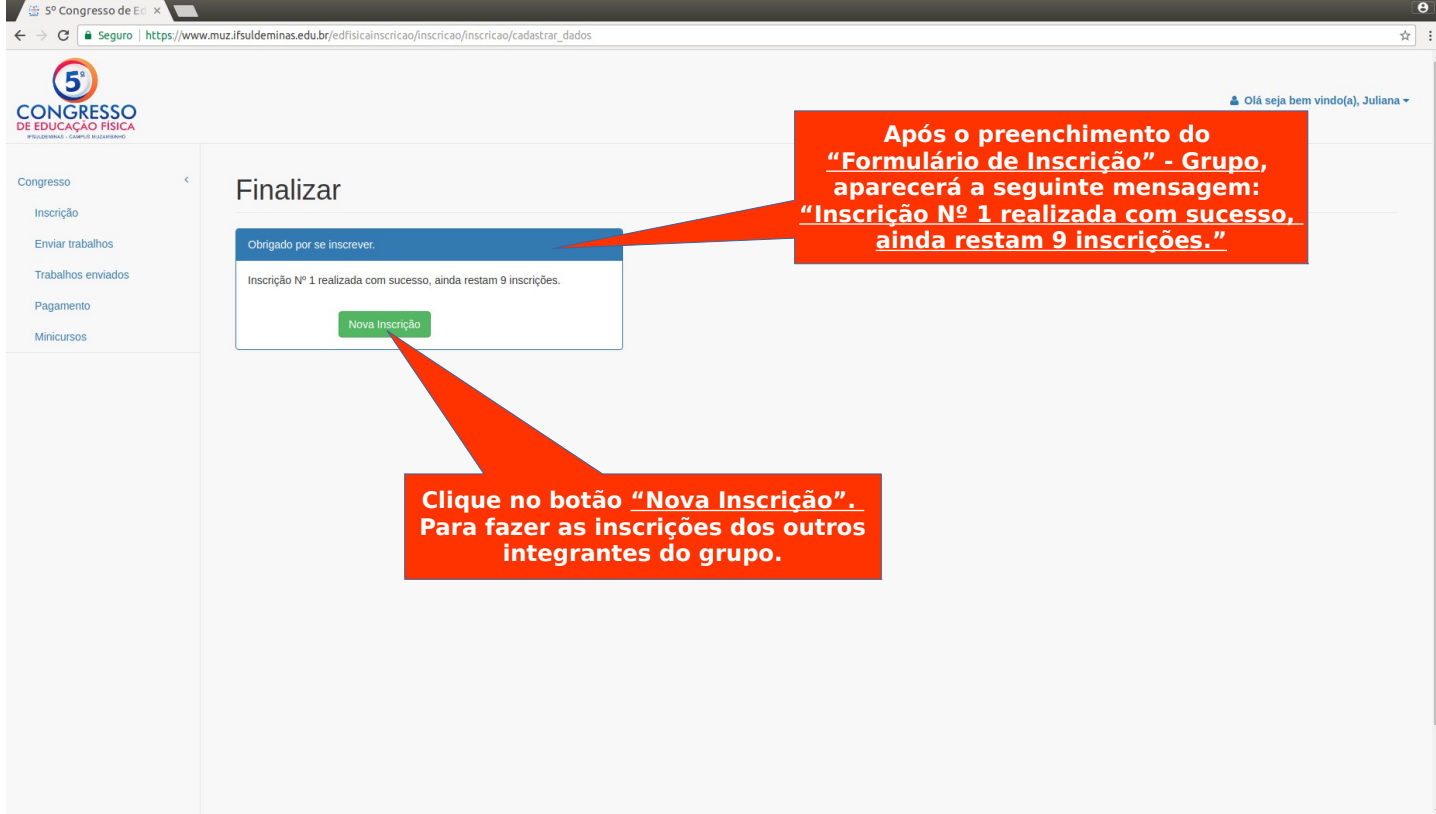

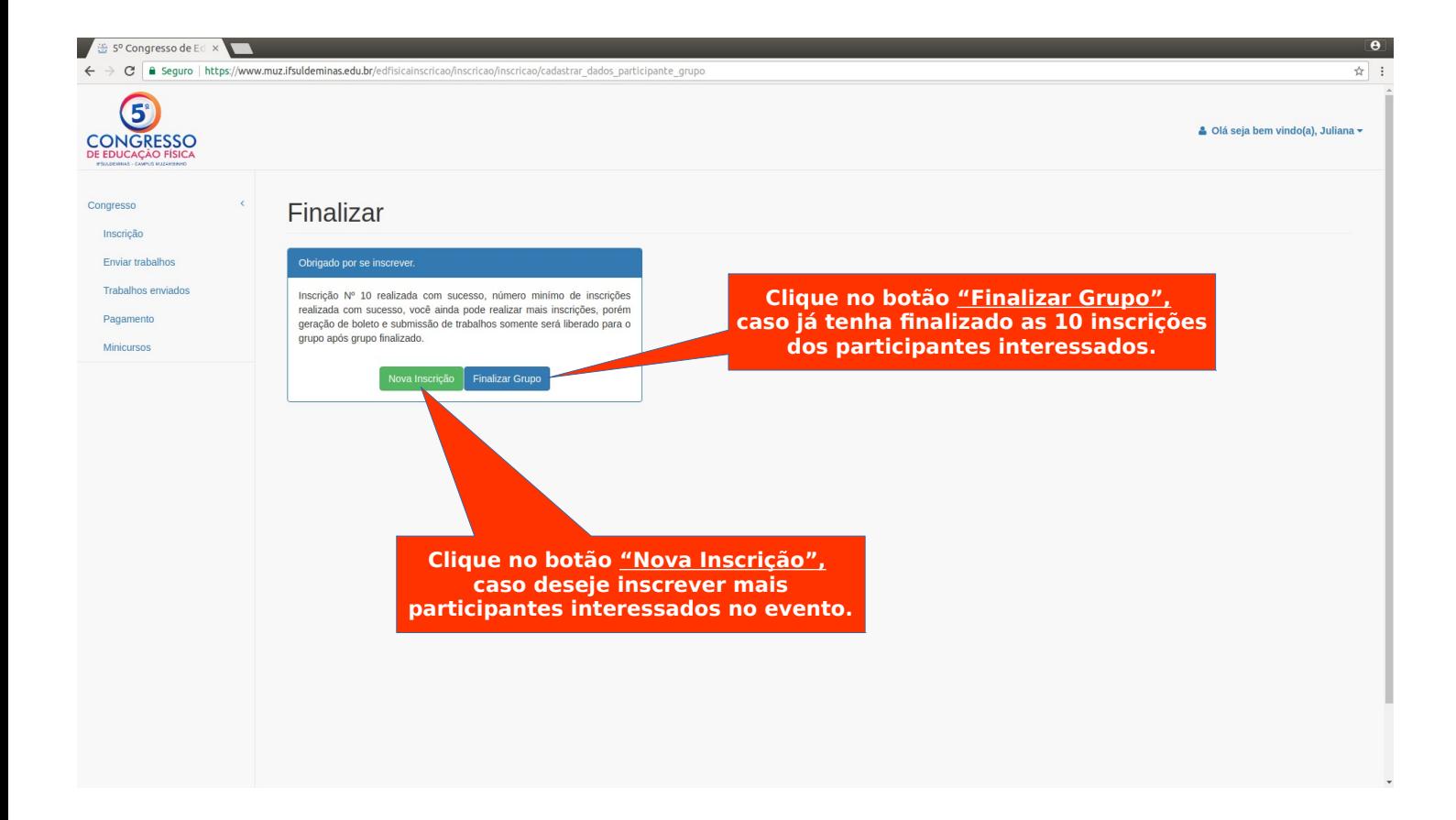

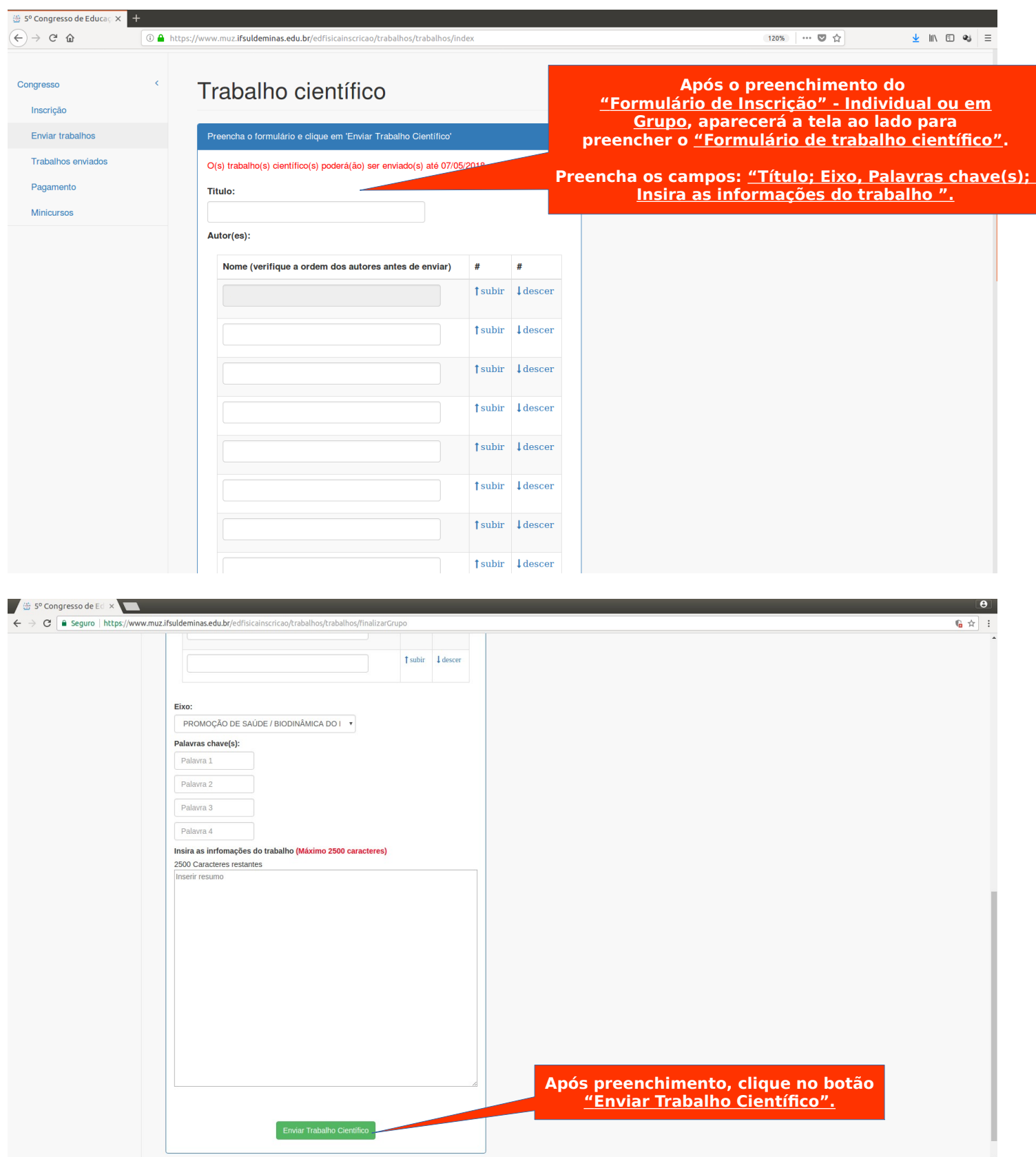

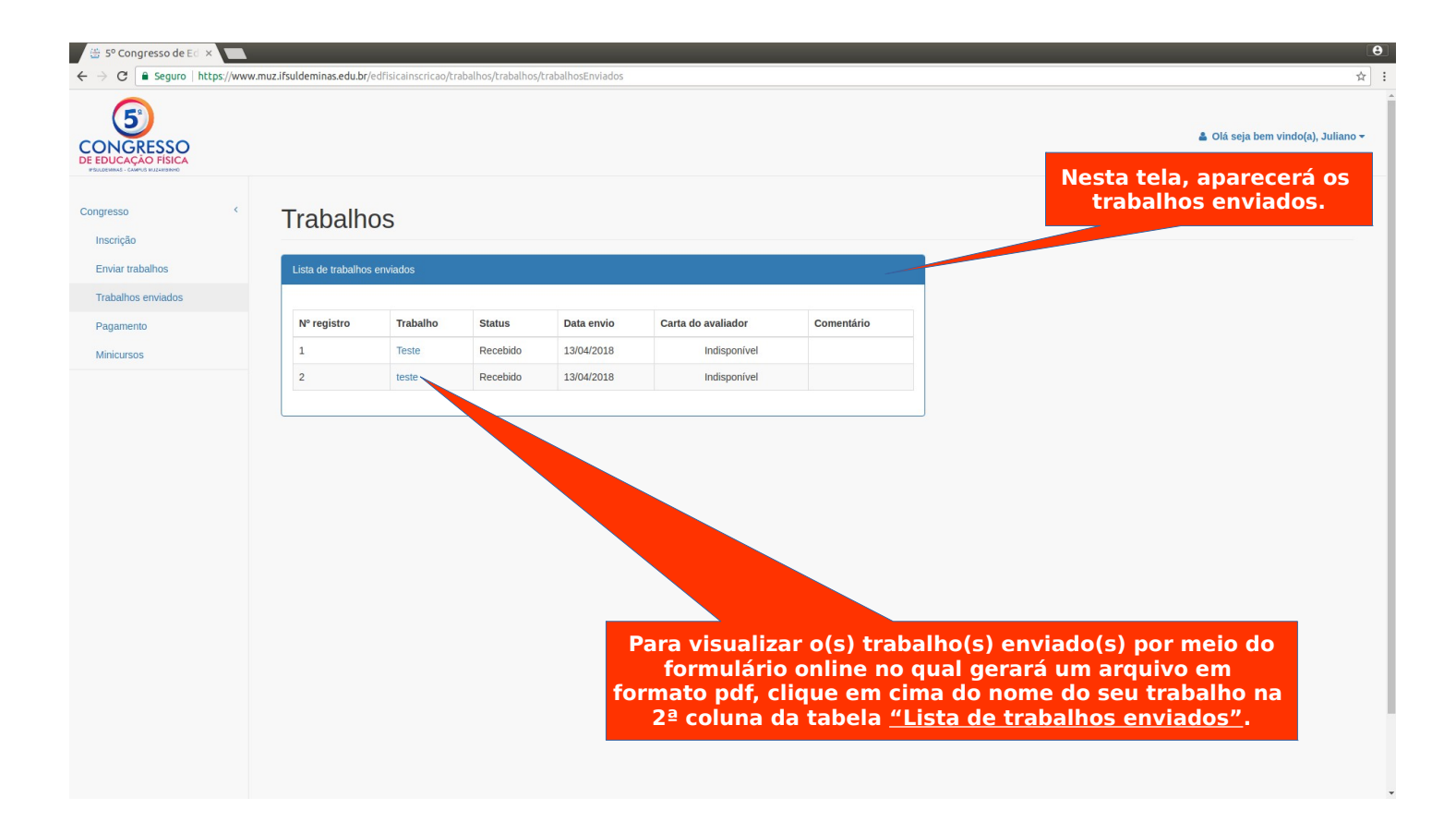